## $,$  tushu007.com

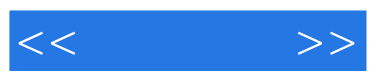

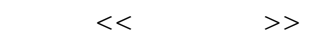

- 13 ISBN 9787500670841
- 10 ISBN 7500670842

出版时间:2006-12

页数:270

PDF

更多资源请访问:http://www.tushu007.com

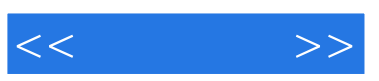

## $,$  tushu007.com

 $\degree$  Office

 $\mathcal{R}$ Office

同时,为了能使读者获得更好的学习效果,书中提供了"实例进阶"、"重点知识分析"、"本章小  $\mathcal{D}$  , we find the contract  $\mathcal{D}$  , we find the contract of  $\mathcal{D}$ 

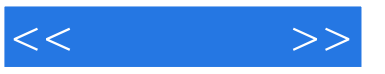

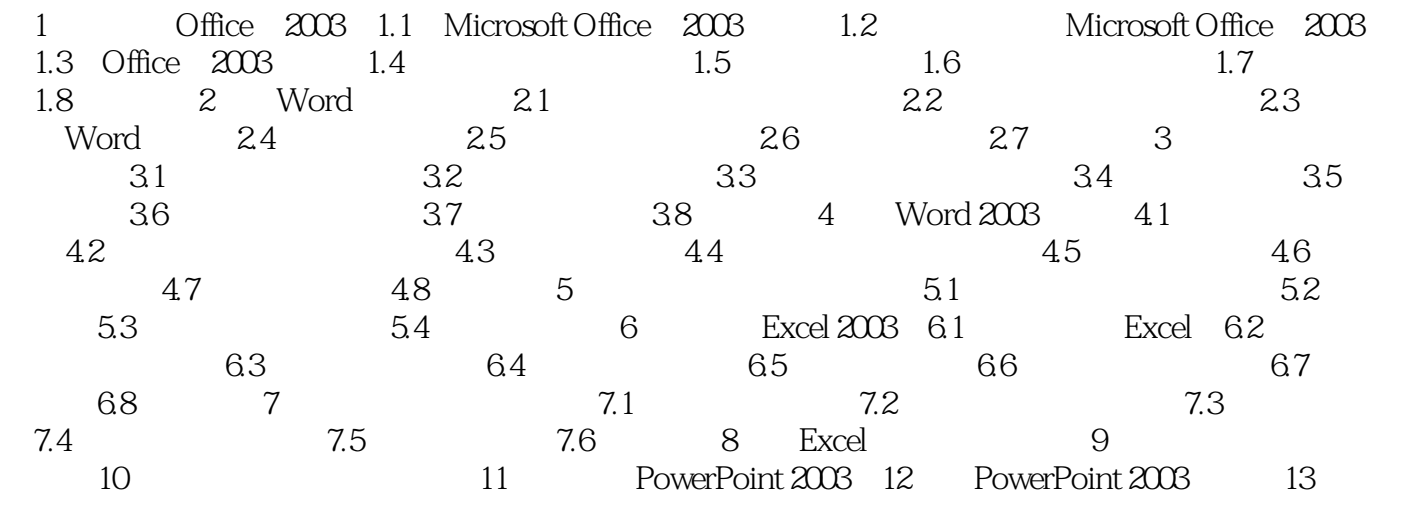

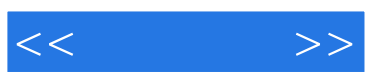

本站所提供下载的PDF图书仅提供预览和简介,请支持正版图书。

更多资源请访问:http://www.tushu007.com